## 3 Namen: Singular und Plural الأسهاء : المغرد والجمع

### 1 Namen im Plural wie heißen die Formen im Singular? الأسماء في الجمع: كيف شكلها في المفرد

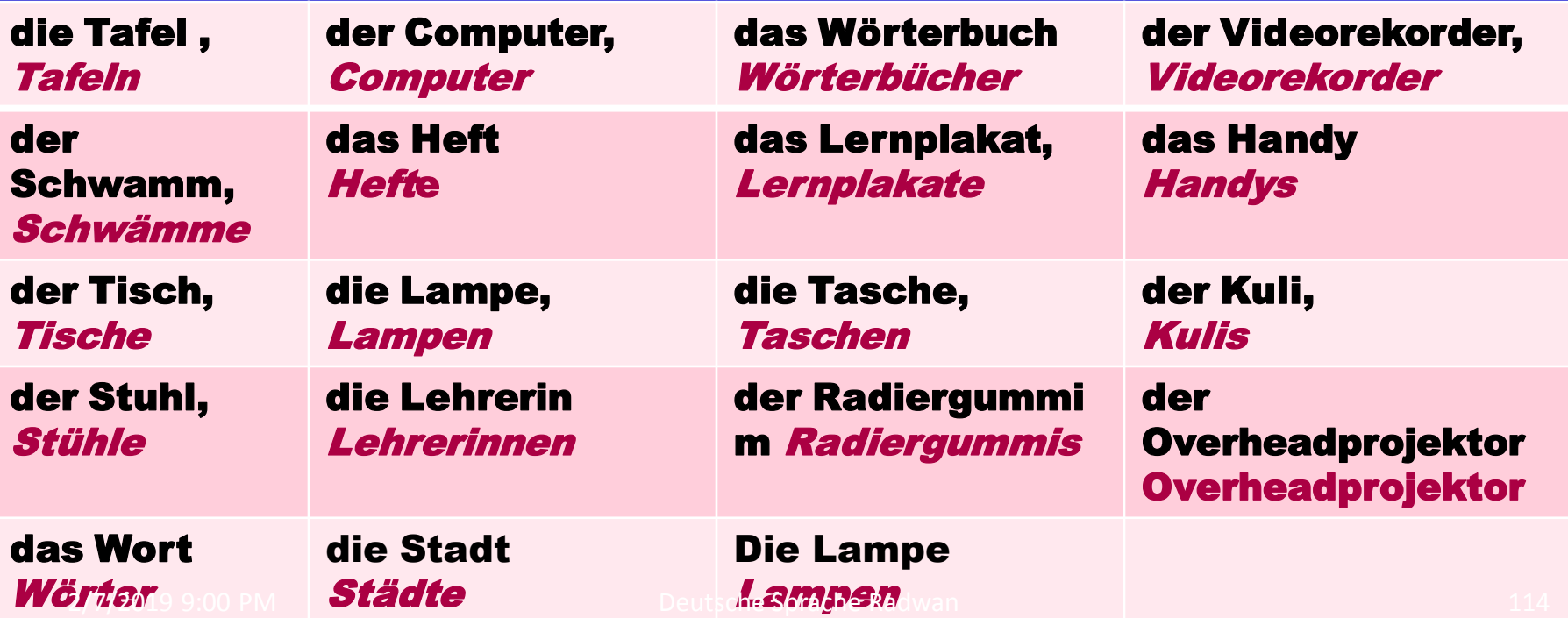

#### **2 Ordnen Sie die Pluralformen.** *Machen Sie eine Tabelle an der Tafel.* رتبوا صيغة الجمع شكل جدولاً على اللوح

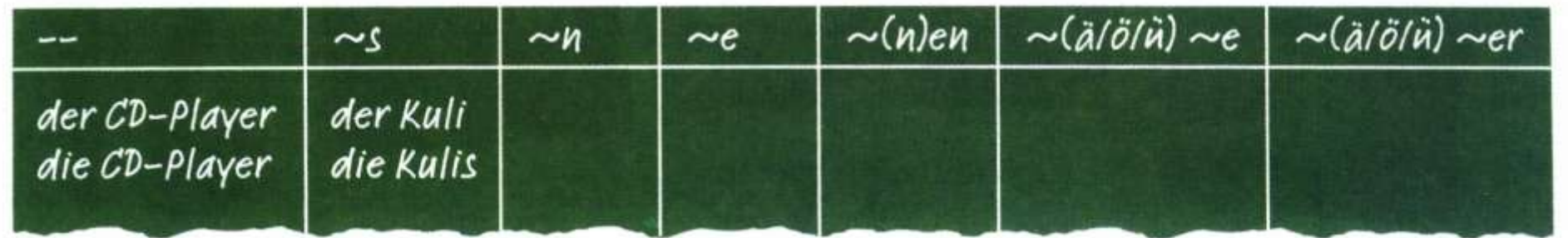

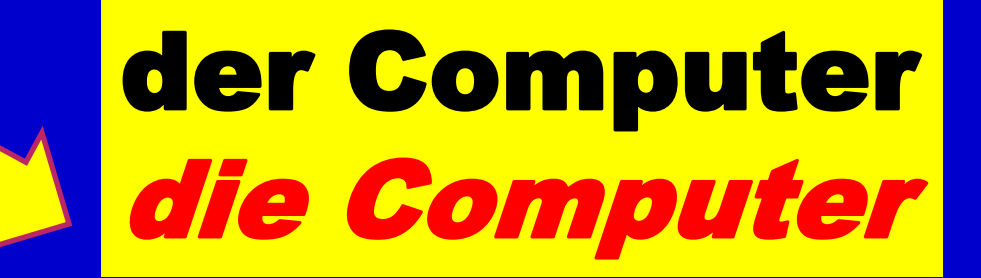

## Der Videorekorder die Vicharakorder

#### **2 Ordnen Sie die Pluralformen.** *Machen Sie eine Tabelle an der Tafel.* رتبوا صيغة الجمع شكل جدولاً على اللوح

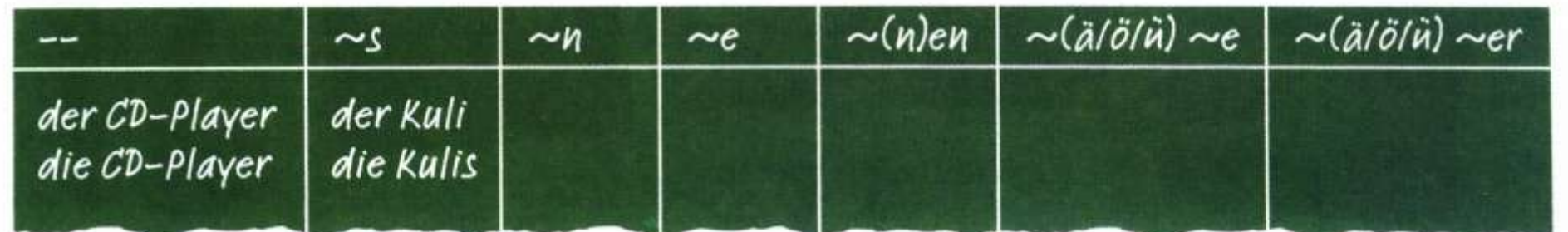

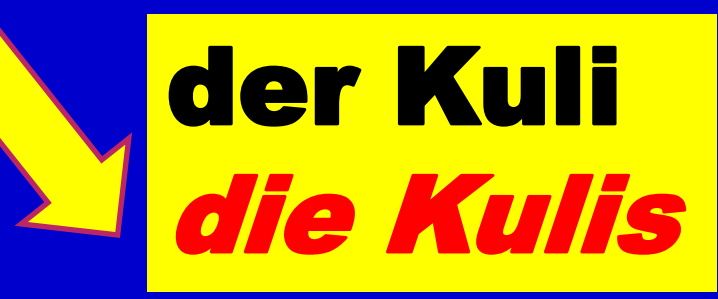

## der Radiergummi die Rachtspache Roward mmis

2/7/2019 9:00 PM

#### **2 Ordnen Sie die Pluralformen.** *Machen Sie eine Tabelle an der Tafel.* رتبوا صيغة الجمع شكل جدولاً على اللوح

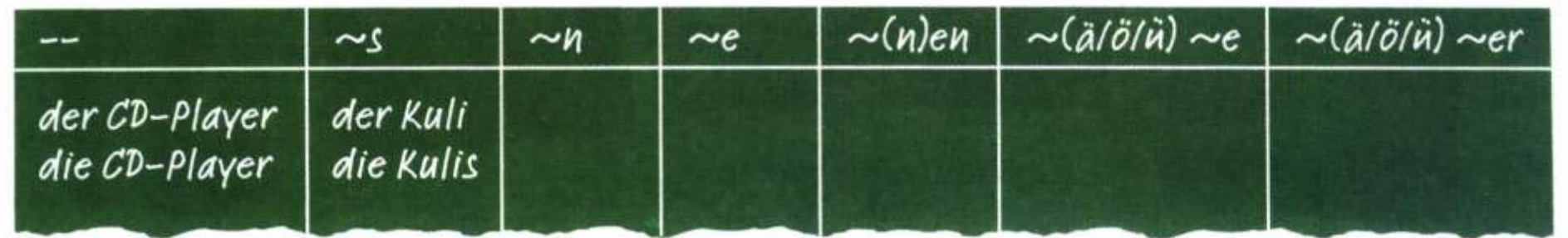

die Lampe die Lampen

# die Tasche

### **2 Ordnen Sie die Pluralformen.** *Machen Sie eine Tabelle an der Tafel.* رتبوا صيغة الممج شكل جدولا على اللوح

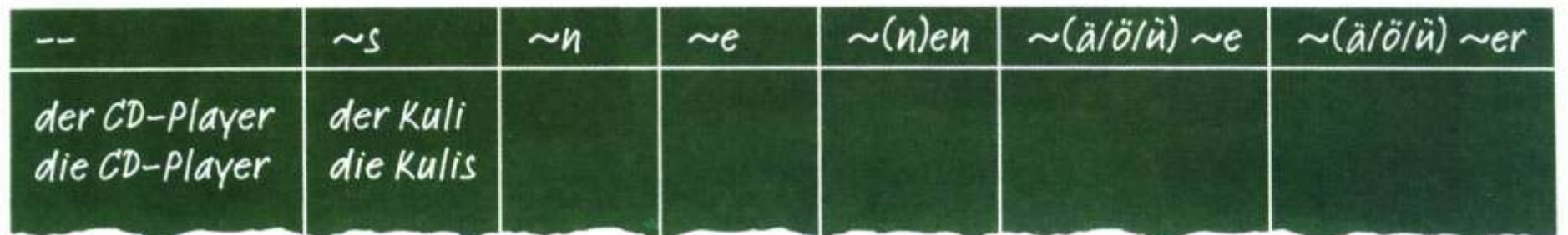

## der Tisch die Tische

## das Lehrnplakat dhttpo19900 po hrmplaketsche Sprache

Radwan

### **2 Ordnen Sie die Pluralformen.** *Machen Sie eine Tabelle an der Tafel.* رتبوا صيغة الجمع شكل جدولا على اللوح

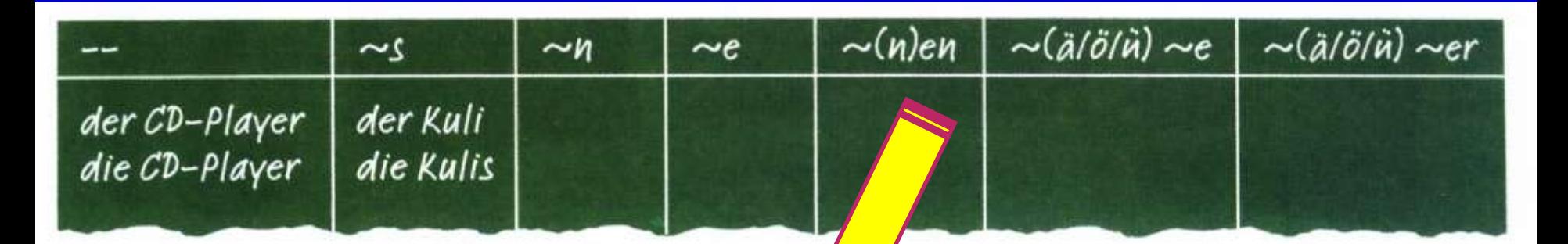

## die Universität die Universitäten

## die Zeitung **OF 772019 9:00 PMP FUINGER**eutsche Sprache Radwan

#### **2 Ordnen Sie die Pluralformen.** *Machen Sie eine Tabelle an der Tafel.* رتبوا صيغة الجمع شكل جدولا على اللوح

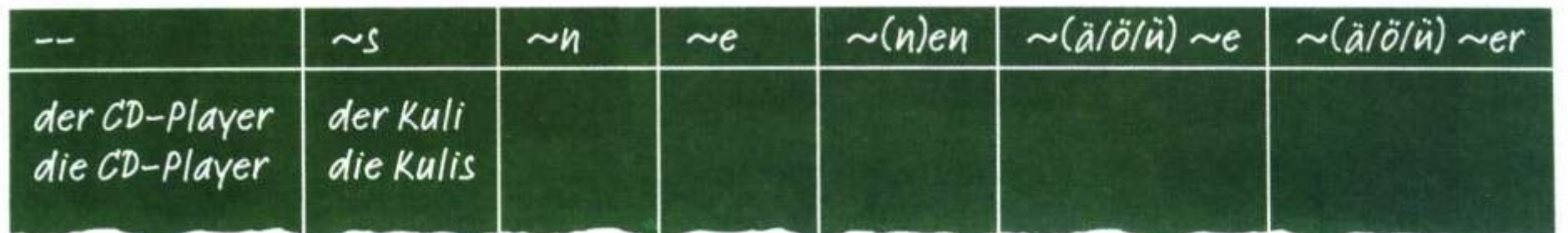

## der Schwamm die Schwämme

#### der Stuhl che van Stühle Deutsche Sp

2/7/2019 9:00 PM

Umläute

#### **2 Ordnen Sie die Pluralformen.** *Machen Sie eine Tabelle an der Tafel.* رتبوا صيغة الجمع. شكل جدولا على اللوح

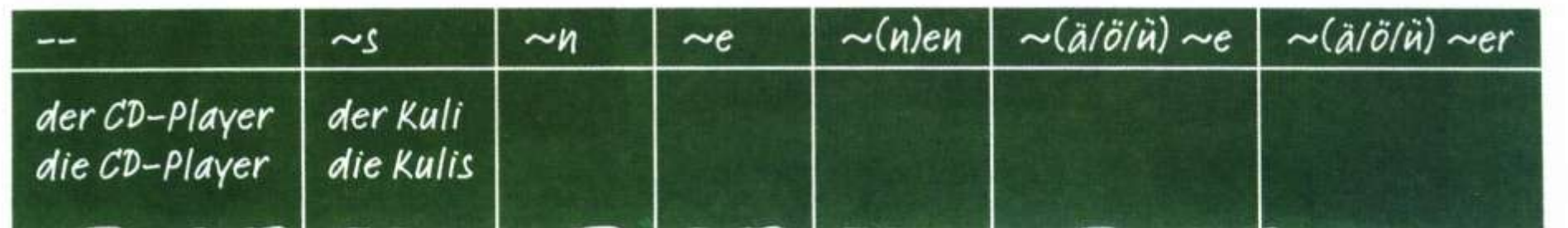

das Wort *die Wörter* 

> das buch **Radio Radio Cher**

#### 2 Mit der Wörterliste von Studio d arbeiten.

**اُؼَٔ ٓغ هبئٔخ أشتبء ًزبة** d Studio

Namen von Seite acht bis 15. Finden Sie die Artikel in der Liste auf Seite 231

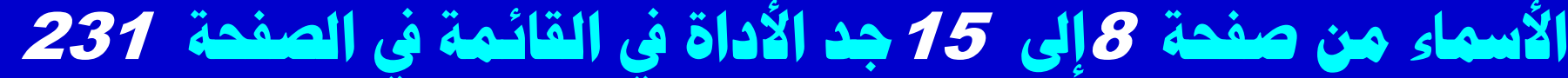

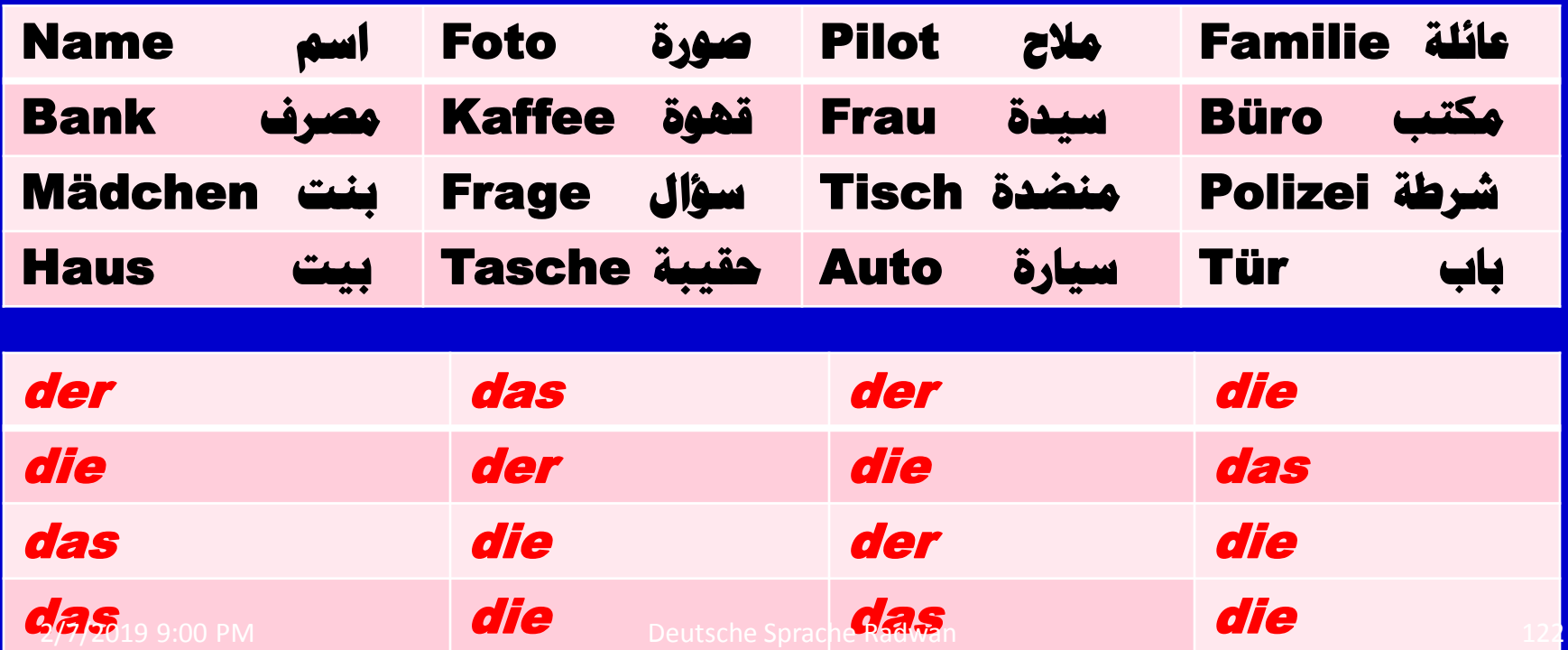

### 4 Der unbestimmte Artikel: ein, eine Verneinung: kein, keine أداة تعريف غير محدد <mark>نفي</mark>

#### 1 Sehen Sie die Bilder an und lesen Sie

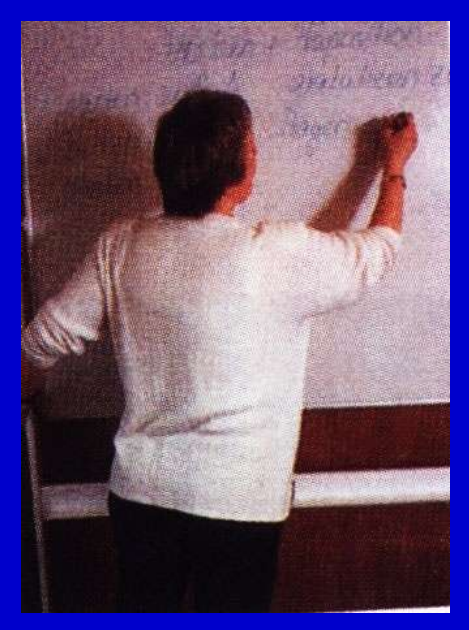

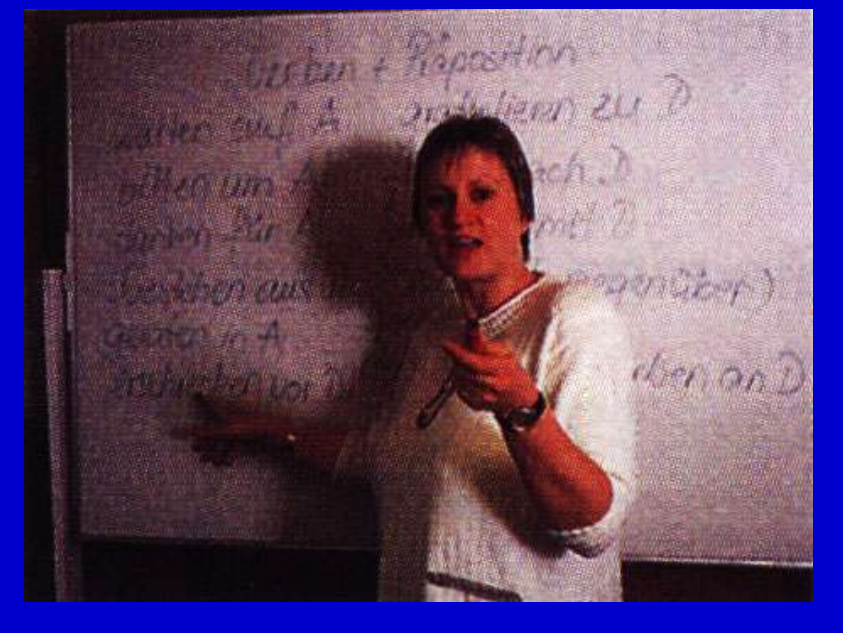

#### eine Deutschlehrerin die Deutschlehrerin Frau Meier

2/7/2019 9:00 PM Deutsche Sprache Radwan 123

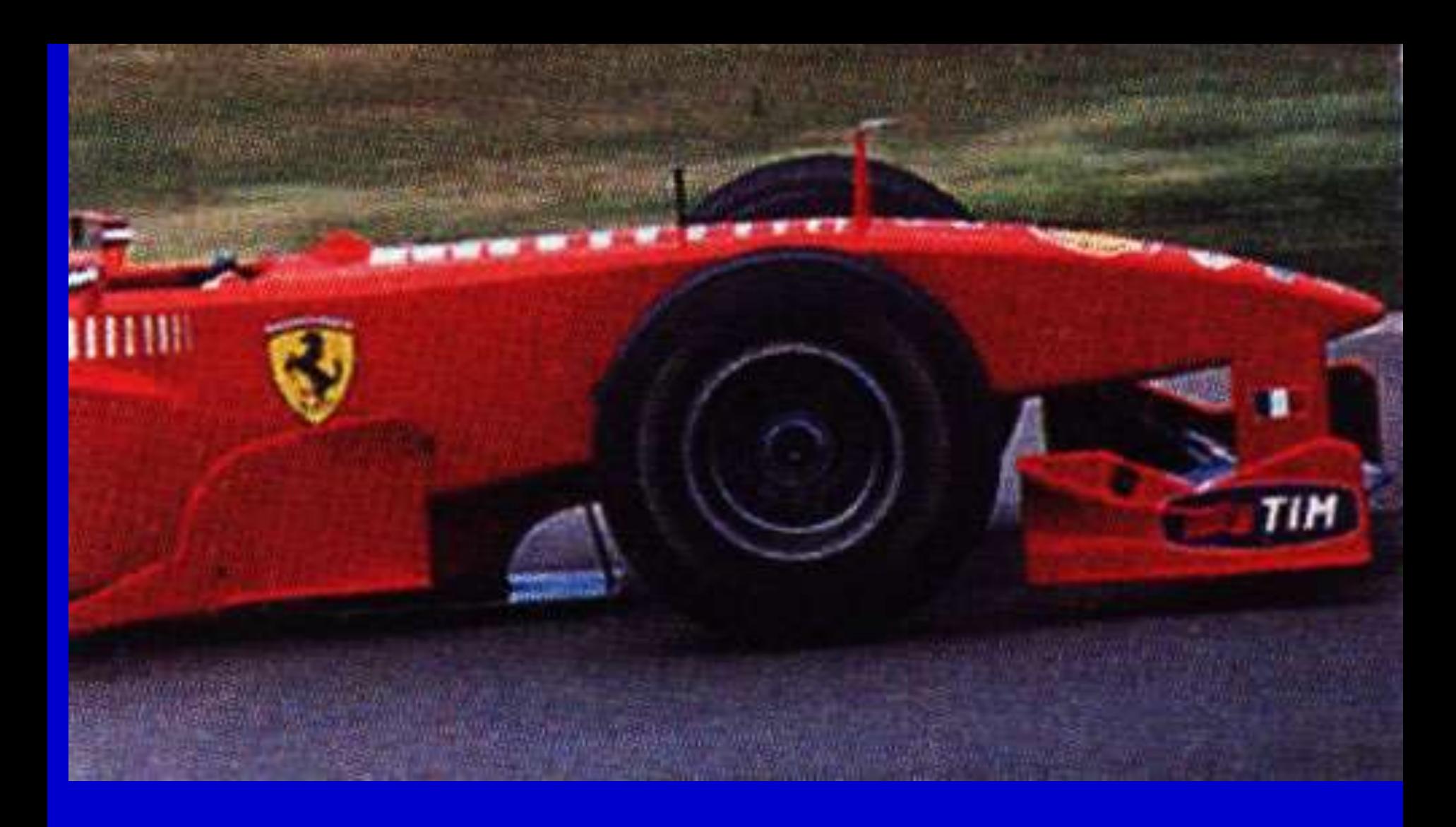

# ein Auto

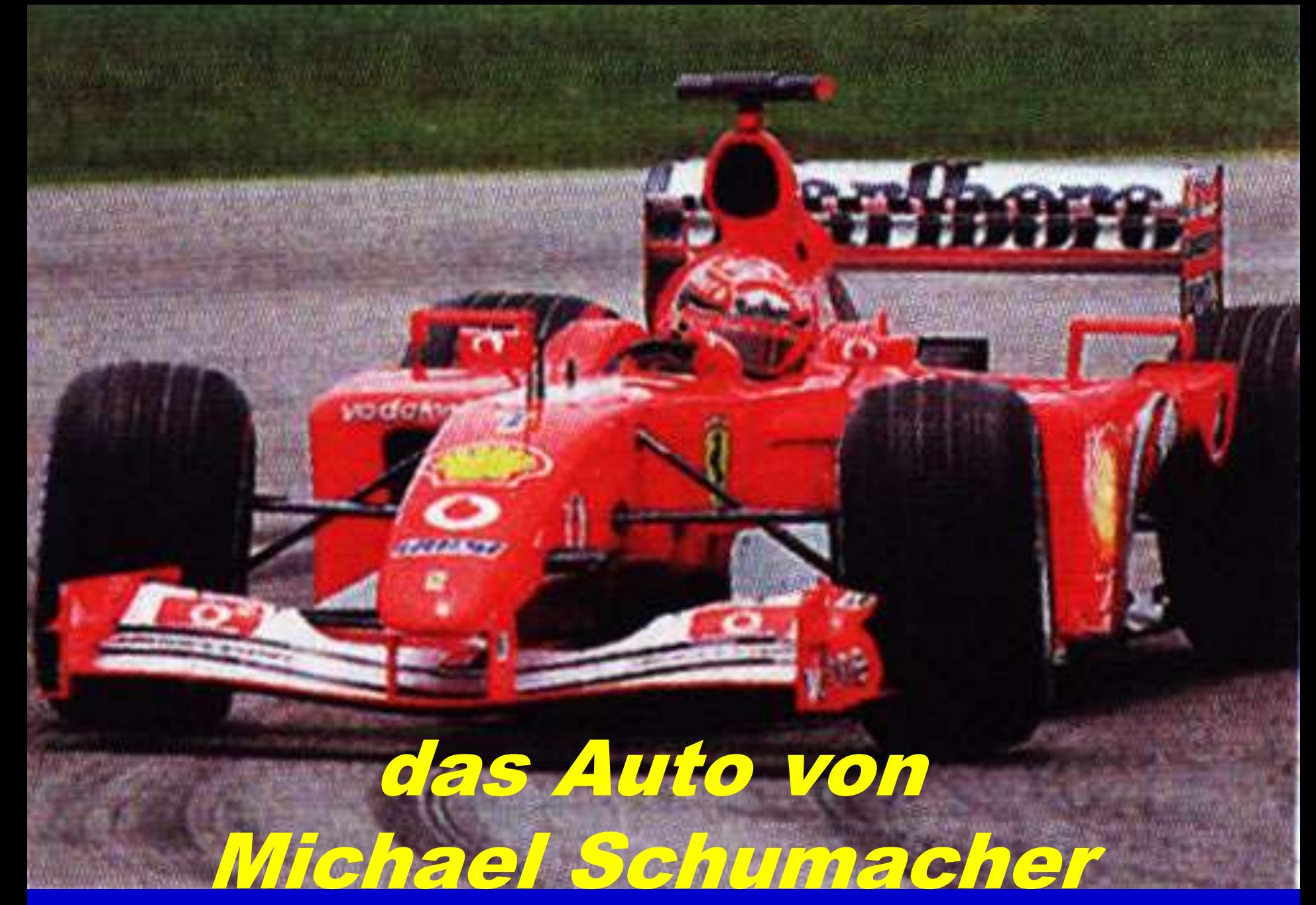

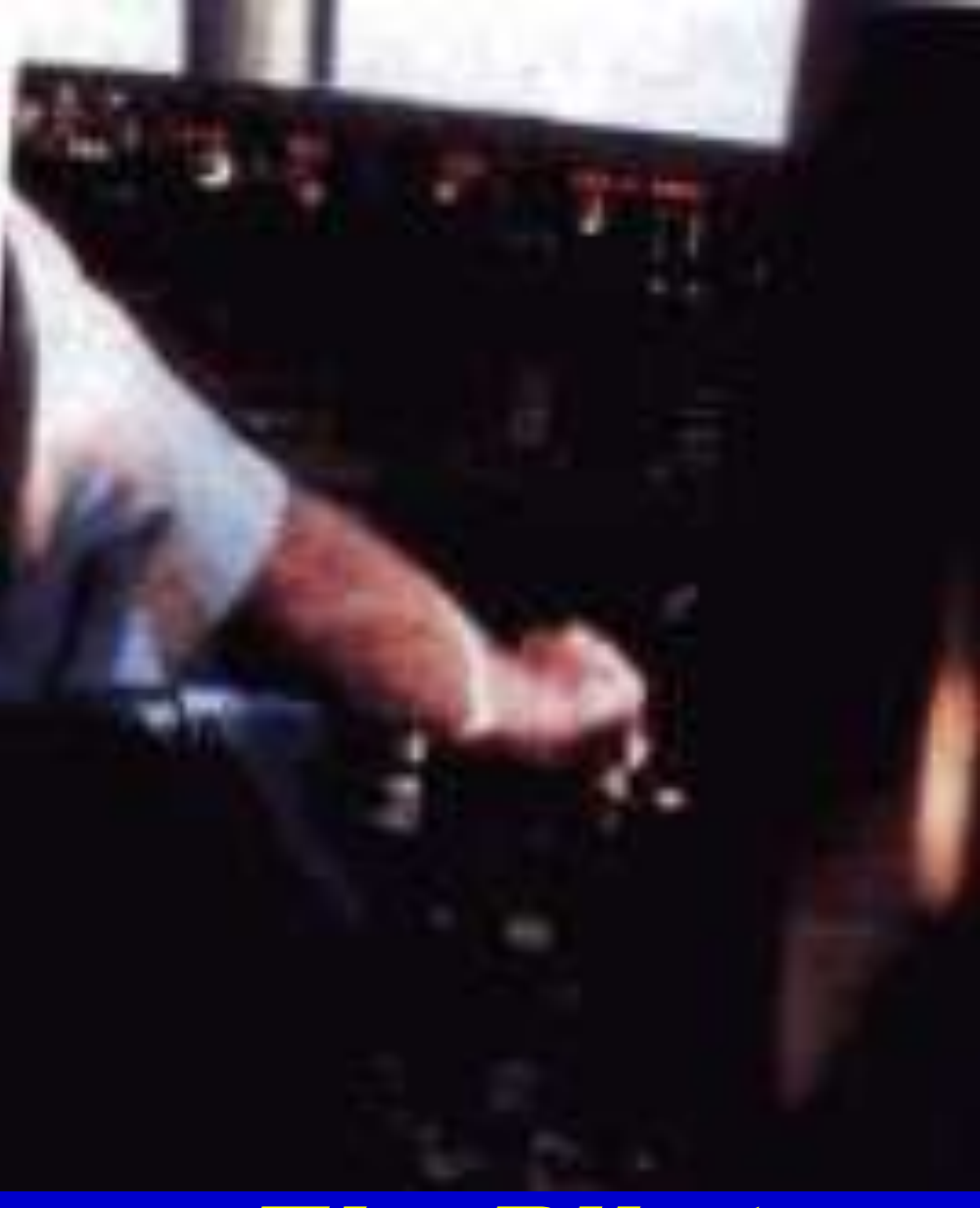

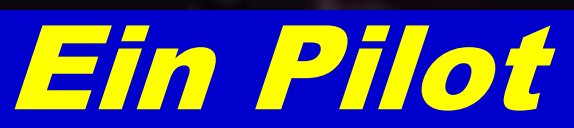

2/7/2019 9:00 PM Deutsche Sprache Radwan 126

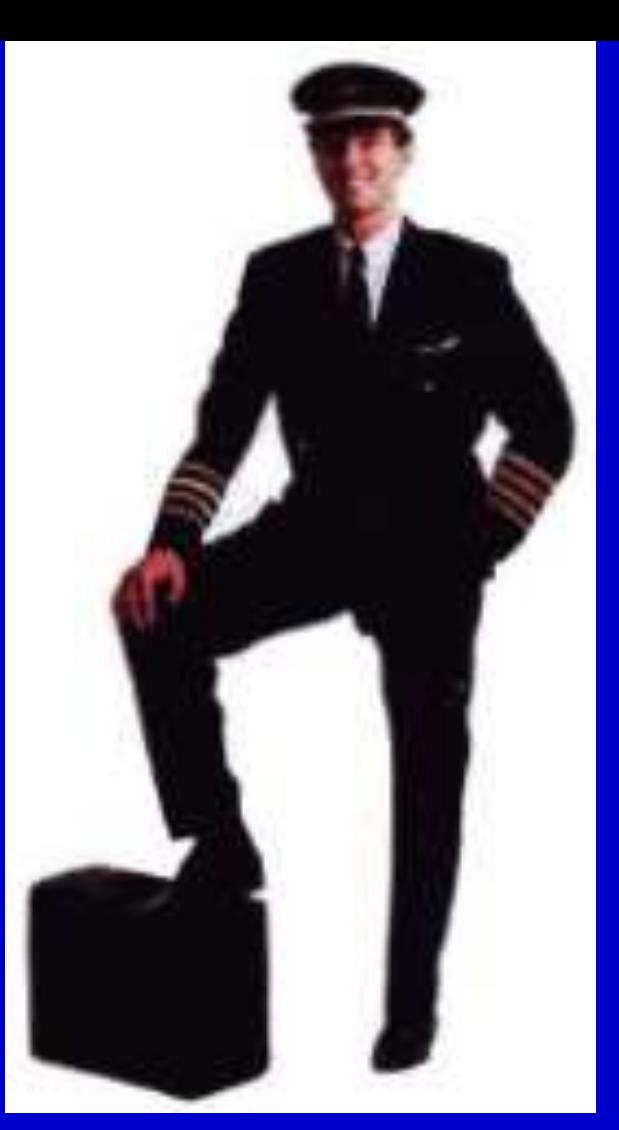

## Der Lufthansa Pilot Bernstein

2/7/2019 9:00 PM Deutsche Sprache Radwan 127

## 3 ein, eine / der, das die Wie heißt der bestimmte Artikel?

ein Foto **(n)**, **سحٞط eine Tasche (f)**, ein Gespräch **(n)**, **ػتبدصخ** ein Baum **(m)**, **شغشح eine Tafel (f), The Zell** ein Auto **(n)**, **بسح٤ع**

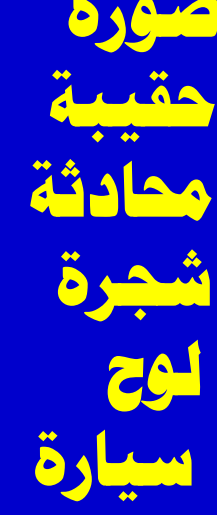

ein Tisch **(m)**, **ؼذح٘ٓ** ein Fenster **(n)**, **بكزحٗ** eine Tür **(f)**, **ثبة** ein Lehrer **(m)**, **ِْؼٓ** eine Sprache **(f)**, **ـخُ** ein Buch **(n)**, **زبةً**

4 a) ein, eine, kein, keine Fragen und antworten Sie im Kurs. **اسأل وأجب في الدورة** 

Fahrräder (n) ? Keine Fahrräder, bitte! Getränke? Keine Getränke bitte! Eis? Kein Eis! (n), bitte! Essen (n) Kein Essen ! Zigaretten (f) Keine Zigaretten ! bitte ! Handys ? Keine Handys ! bitte ! Hunde, (m) Keine Hunde ! bitte !

Rauchen Verboten

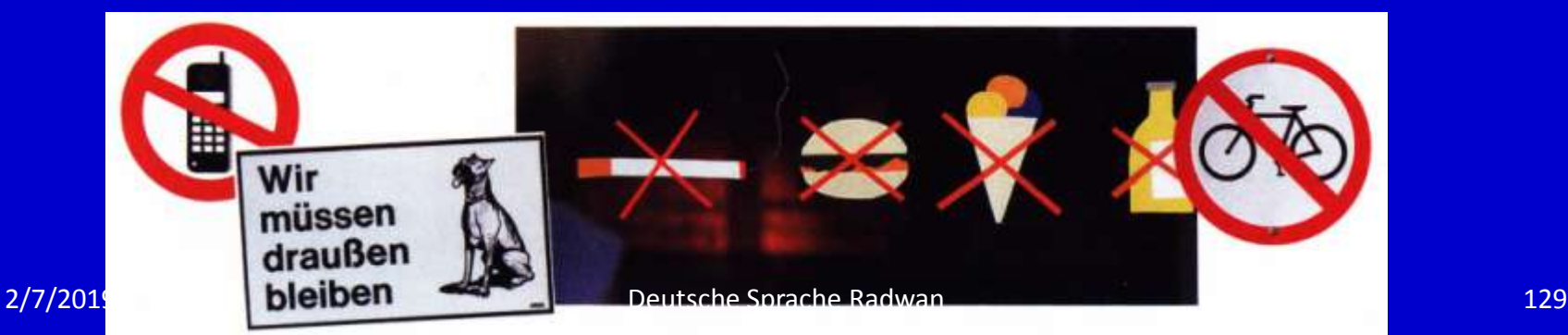